# ІНЖЕНЕРНО-ПЕДАГОГІЧНИЙ ФАКУЛЬТЕТ

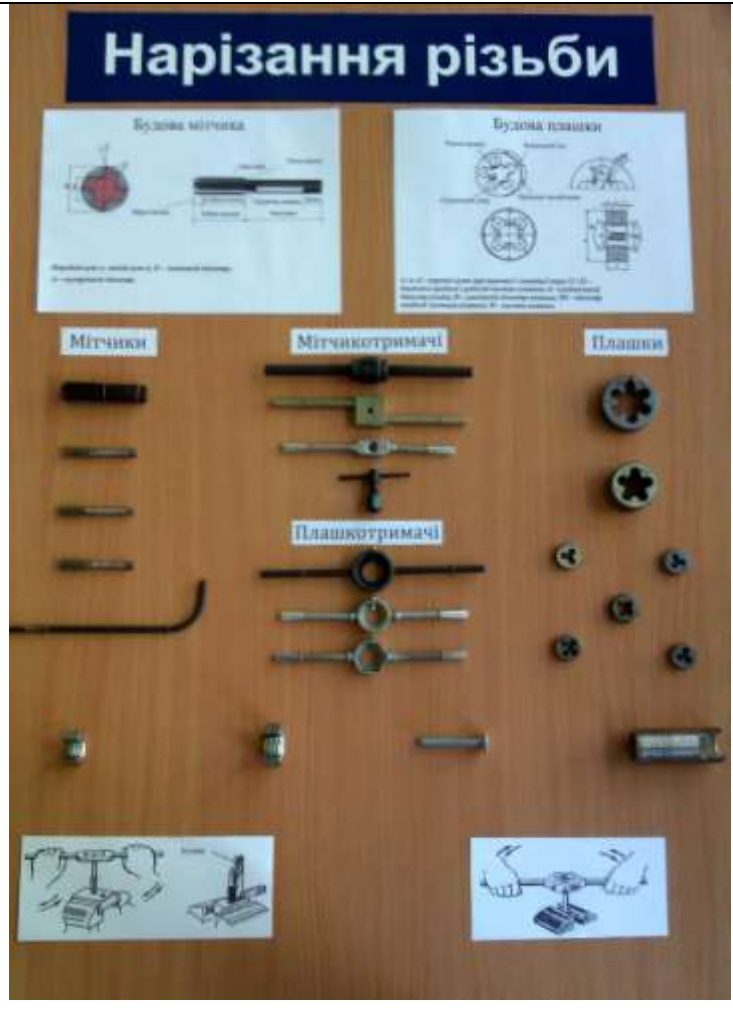

*Рис. 5. Стенд «Нарізання різьби»*

## **СПИСОК ВИКОРИСТАНИХ ДЖЕРЕЛ**

- 1. Макієнко М. І. Загальний курс слюсарної справи: Підручник / Пер. з рос. В.К. Сидоренко. К.: Вища школа, 1994. – 311 с: іл.
- 2. Муравйов Е. М. Практикум в учебных мастерских / Муравйов Е. М., Молодцов М. П. М.: Просвещение, 1987. – Часть І. – 270 с. – Часть II. – 237 с.
- 3. Стискін Г. М. Технологія токарної обробки [Текст]: підручник для учнів проф.-техн. закл. / Г. М. Стискін [та ін]. – К.: Либідь, 2005. – 175 с.
- 4. Фещенко В. Н. Токарная обработка: Учеб. / В. Н. Фещенко. М.: Высш. шк., 2005. 303с.

*Сорока К. Науковий керівник – доц. Гевко І. В.*

## **ТЕХНОЛОГІЯ ФРЕЗЕРУВАННЯ КОНСТРУКЦІЙНИХ МАТЕРІАЛІВ НА ВЕРСТАТАХ З ЧПУ**

Сучасний рівень програмних і технічних засобів електронної обчислювальної техніки дозволяє перейти від традиційних ручних методів конструювання і проектування до нових інформаційних технологій з використанням ПК, а також створювати системи автоматизованої розробки й виконання конструкторської документації, що задовольняють вимогам стандартів ЄСКД як за якістю виконання документів, так і дотриманням вимог стандартів.

Це дозволяє студентам працювати із системами автоматизованого проектування не тільки в рамках аудиторних годин, але й у себе дома на особистих ПК. Ми хочемо продемонстровані переваги комп'ютерного проектування для всіх категорій потенційних користувачів: інженерів, студентів, викладачів – всіх тих, хто так чи інакше пов'язаний з підготовкою конструкторської документації тобто проектуванням, модернізацією, раціональним використанням матеріальних, енергетичних, трудових і фінансових ресурсів. Освоєння комп'ютерного проектування дає змогу підвищити продуктивність і якість праці за допомогою обчислювальної техніки й спеціального програмного забезпечення.

З розвитком інтеграції виробництва, малих ЕОМ і мікропроцесорної техніки з'явилися верстати з

#### ІНЖЕНЕРНО-ПЕДАГОГІЧНИЙ ФАКУЛЬТЕТ

ЧПУ, керовані безпосередньо від власної ЕОМ – Computerized Numerical Control (CNC).

Ми більш детально зупинимось на фрезерно-гравірувальному 3D верстаті з ЧПК моделі STO CNC 6090 (рис 1).

Процес виготовлення деталі на верстаті з ЧПК (від креслення до готового виробу) відбувається за схемою CAD-CAM-CNC і складається з наступних дій:

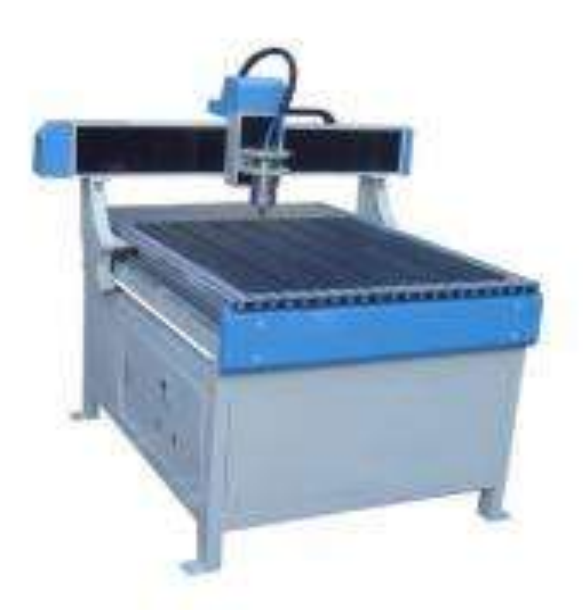

*Рис. 1 Фрезерно-гравірувальний верстат із числовим програмним керуванням STO CNC-6090*

– у будь-якій CAD-програмі (AutoCAD, Компас, SolidWorks) створюється креслення бажаної деталі у двовимірному або тривимірному вигляді (залежно від складності деталі);

– далі отримане креслення відкривається у спеціальній CAM-програмі (VisualMill, PowerMill, MasterCam, ArtCam, Rhino), де безпосередньо формується хід обробки: визначаються розміри заготовки і місця її кріплення до верстата, встановлюється глибина різання і кількість проходів, обирається необхідний ріжучий інструмент, обчислюються оптимальні режими різання і траєкторія. Після чого уся ця інформація генерується у керуючий код (G-code);

– на кінцевому етапі інформація про деталь і спосіб її обробки у вигляді G-коду відкривається у програмі, яка безпосередньо керує роботою верстата, і здійснюється процес обробки.

Серед керуючих програм для верстатів з ЧПК типу P-CNC відомі такі програми, як: WinPCNC, Mach3, KCam, TurboCNC, VRI-CNC, EMC2, Master5, Ninos, NcStudio, та інші. Вони базуються на операційних системах Windows, Linux, QNX [2, 3].

Необхідно у рамках самостійної роботи до відповідних навчальних дисциплін передбачувати аналіз сучасних тенденцій у розвитку галузі.

З метою адаптації проведеного дослідження у навчальний процес, нами проаналізовано навчальний план підготовки фахівців освітньо-кваліфікаційного рівня молодший спеціаліст за спеціальністю: 5.05050302 «Технологія обробки матеріалів на верстатах і автоматичних лініях» Технічного коледжу ТНТУ ім. І. Пулюя.

На основі аналізу навчального плану з підготовки операторів верстатів з ЧПК було встановлено, що до циклу професійної та практичної підготовки за спеціальністю «Технологія обробки матеріалів на верстатах і автоматичних лініях» належить дисципліна «Основи програмування та налагоджування верстатів з програмним керуванням». В рамках дисципліни вивчається програмне забезпечення, що використовується на станках з ЧПК. Для її засвоєння передбачено 126 годин, з них 18 лабораторнопрактичних занять. Ми пропонуємо у тему, що вивчає комп'ютерні засоби підготовки моделей виробів включити вивчення системи ArtCAM, яка володіє зручним інтерфейсом та є простою у встановленні та експлуатації, що полегшує її впровадження в навчальний процес. Специфіка даної системи базується на використанні моделей створених не тільки у самій програмі, а й у різних CAD програмах для створення управляючих програм для станків з ЧПК.

Процес навчання потрібно починати з демонстрації роботи обладнання. Створення та виготовлення виробу та відповідно роботи самого обладнання стимулює учнів до праці, створення чогось нового та красивого. Використання ArtCAM Pro дає змогу учням не тільки створювати моделі в цій програмі, а й повністю вивчити налагодження верстата на вирізування виробу. Це означає, що учень сам індивідуально розробляє виріб на комп'ютері і сам його виготовляє на верстаті. Це дає змогу учневі добре засвоїти всі операції, котрі він повинен виконати, інакше кажучи, провести певний тренінг.

Потрібно відзначити, що будову верстата та спосіб кріплення заготовки на верстаті учні засвоюють за кілька хвилин, а основну увагу в навчанні учнів роботі на фрезерно-гравірувальному верстаті необхідно

Студентський науковий вісник. — 2014. — № 35.  $147$ 

## ІНЖЕНЕРНО-ПЕДАГОГІЧНИЙ ФАКУЛЬТЕТ

приділяти знанням програми ArtCAM Pro, за якою працює верстат, оскільки заготовку вставити легко, а для запуску верстата потрібні відповідні знання.

Програма ArtCAM Pro також дозволяє використовувати вже готові тривимірні зображення, що містяться у кліпартах. Учень може взяти уже готову модель за розміром, який йому потрібний, або змінити його – домалювати, збільшити, зменшити, використати певну частину, попрацювати з рельєфом тощо. Такі можливості спонукають до творчості (Рис.2). І, як показує досвід, верстати можуть застосовуватись у різних галузях, а не тільки в різьбленні; спектр їхніх можливостей до кінця ще не вивчений.

Різноманітність форм, варіантів, даних у комп'ютерних програмах, орієнтує на формування необхідних для праці вмінь та навичок, залучає до творчості, інтенсифікує процес виховання художньоестетичних смаків, тим самим здійснюючи прилучення учнів до національної культури.

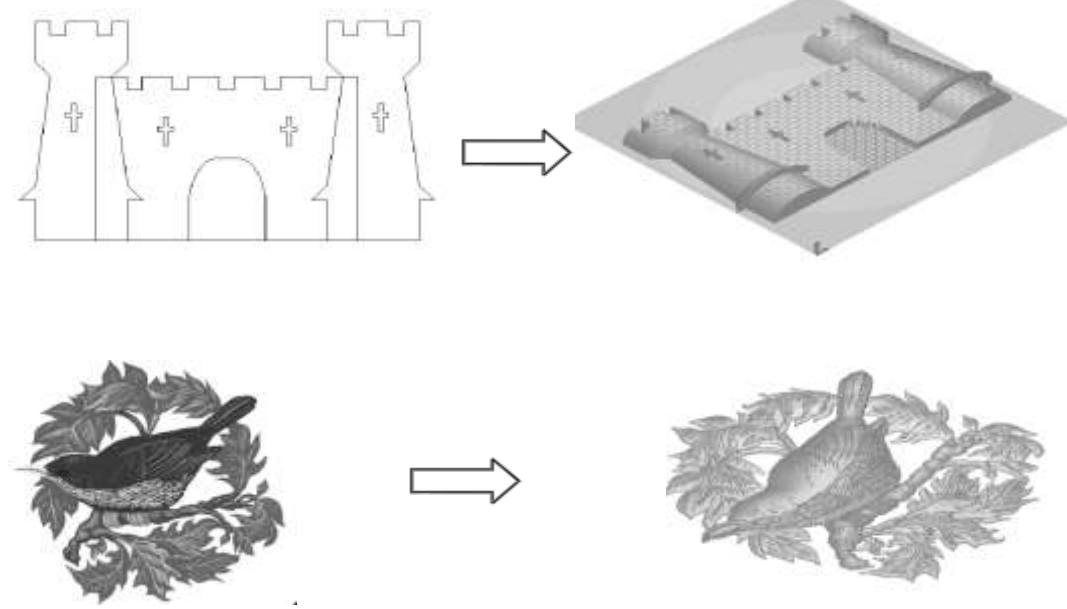

*Рис. 2. Генеровані просторові моделі з плоского малюнка* 

Таким чином, програма ArtCAM Pro дає можливість створювати моделі в трьохвимірному просторі і, безумовно, це дає значні можливості в опануванні видами різьблення деревини за допомогою комп'ютера. Учневі також дається змога втілювати свій особистий задум – розробити та створити модель різьбленого виробу та виготовити його на фрезерно-гравірувальному верстаті.

За належного програмного й технічного забезпечення використання мультимедійних програм на уроках приводить до поліпшення знань учнів, розширює їхній світогляд, надає можливість спостерігати явища та процеси, які на звичайному уроці продемонструвати неможливо [1].

#### **СПИСОК ВИКОРИСТАНИХ ДЖЕРЕЛ**

- 1. Бойчук В. М. Методика застосування сучасних комп'ютерних технологій у процесі підготовки вчителя трудового навчання / В. М. Бойчук // Сучасні інформаційні технології та інноваційні методики навчання у підготовці фахівців: методологія, теорія, досвід, проблеми: збірник наукових праць. – 2009. – № 21 – 11 с.<br>2. Кузнєцов Ю. М. На
- 2. Кузнєцов Ю. М. Настільні фрезерні верстати, керовані комп'ютером / Ю. М. Кузнєцов, О. О. Степаненко // Технологічні комплекси. – 2010. – № 1. – С. 72–77.
- 3. Система автоматизації проектних робіт як об'єкт проектування [Електронний ресурс]. Режим доступу: http://ua-referat.com/Система\_автоматизації. – Назва з екрану.

*Джуган А. Науковий керівник – доц. Гевко І. В.*

# **БУДОВА ТА ПРИНЦИП РОБОТИ ВЕРСТАТА З ЧПК В УМОВАХ ПРОФЕСІЙНО-ТЕХНІЧНИХ УЧИЛИЩ**

Широке впровадження комп'ютеризації в умовах науково-технічного прогресу забезпечує зростання продуктивності праці в різних областях суспільного виробництва. Разом з тим продуктивність праці у сфері виробництва з початку століття зросла в сотні разів, то в області проектування ця величина не перевищує 2 рази. Це обумовлює великі терміни проектування нових об'єктів, що не відповідає потребам розвитку економіки. Очевидність того факту, що розвиток нової техніки в сучасних умовах сповільнюється не стільки відсутністю наукових досягнень і інженерних ідей, скільки термінами і не завжди задовільною якістю їх реалізації при конструкторсько-технологічній розробці, ні в кого не викликає сумніву.